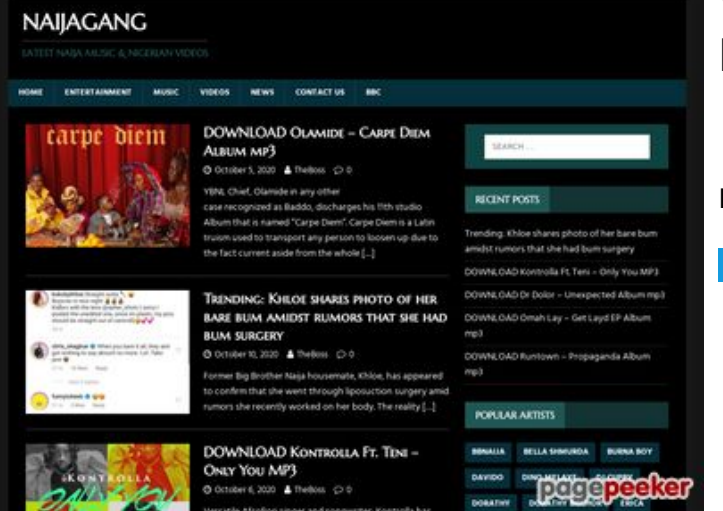

## **Webseiten-Bericht für howtoactivate.co**

Generiert am 23 Mai 2019 05:25 AM

**Der Wert ist 67/100**

#### **SEO Inhalte**

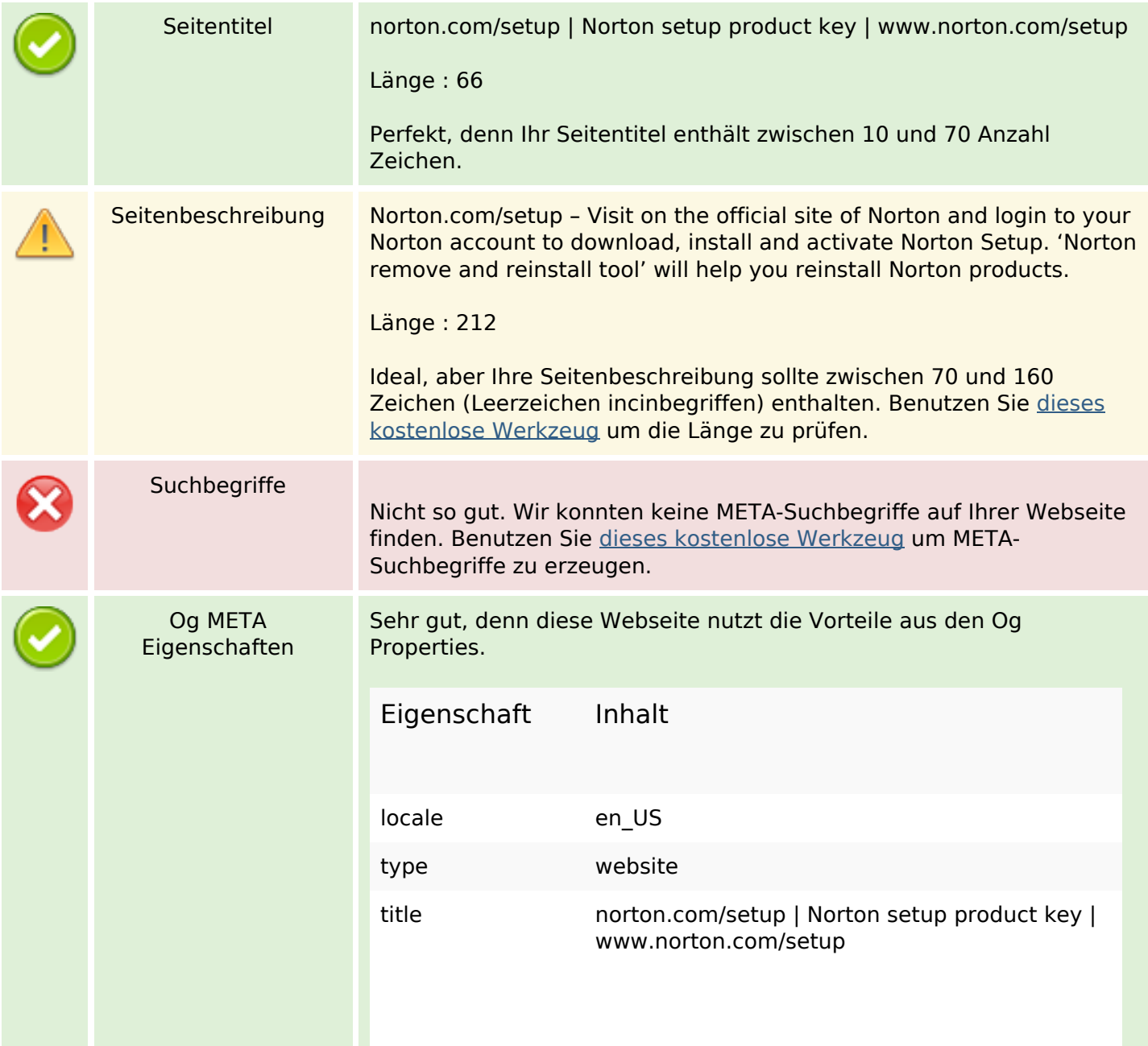

## **SEO Inhalte**

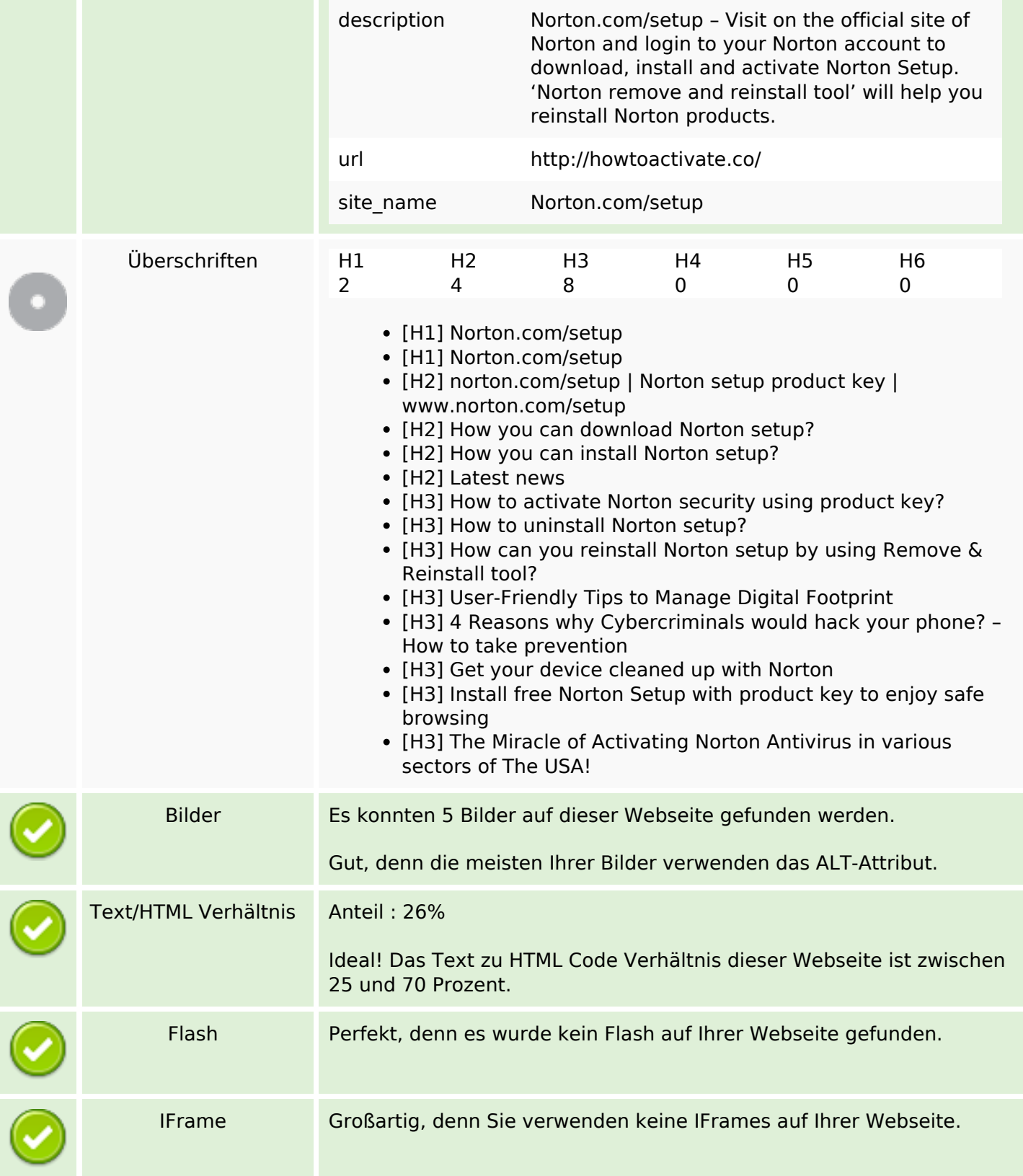

## **SEO Links**

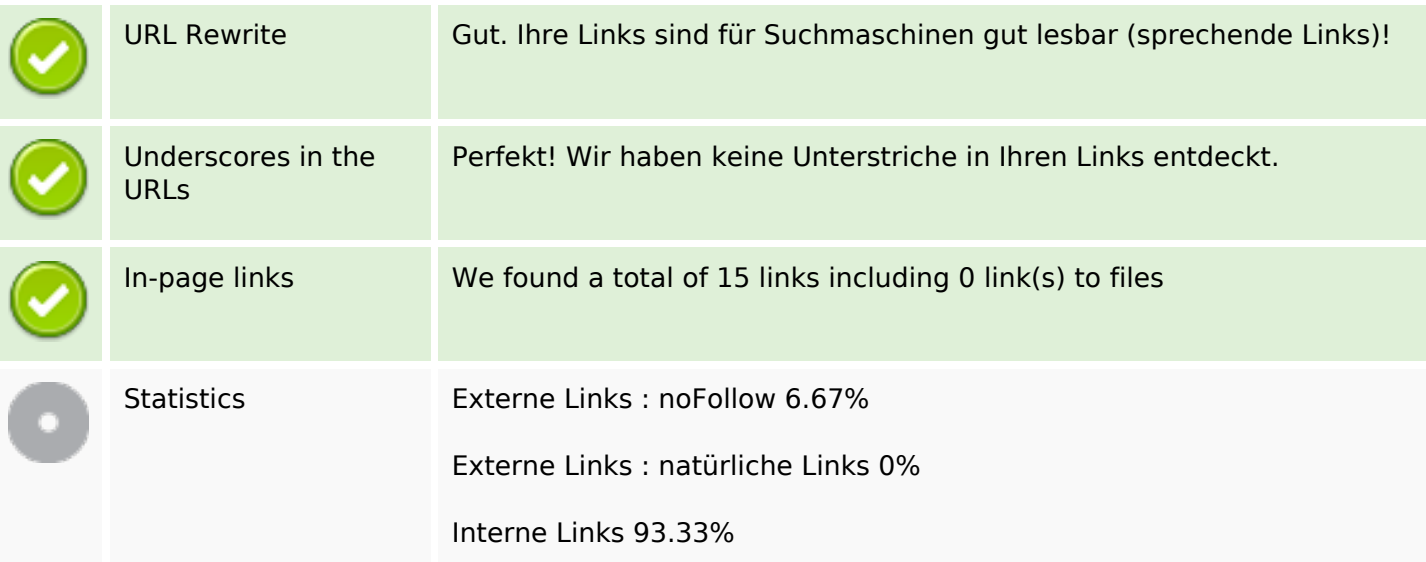

# **In-page links**

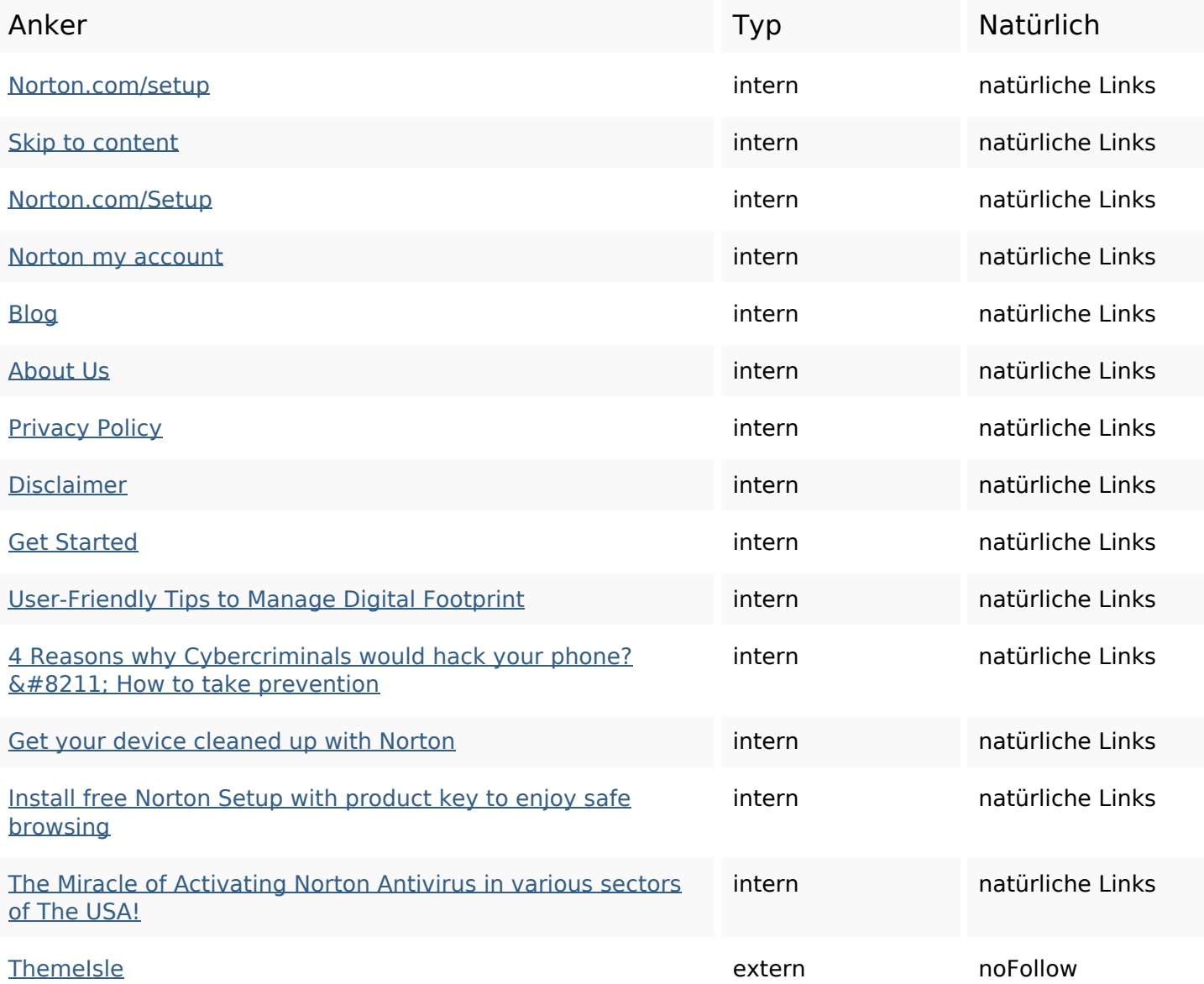

### **SEO Suchbegriffe**

Suchbegriffswolke

setup click norton device key download how process reinstall product

### **Keywords Consistency**

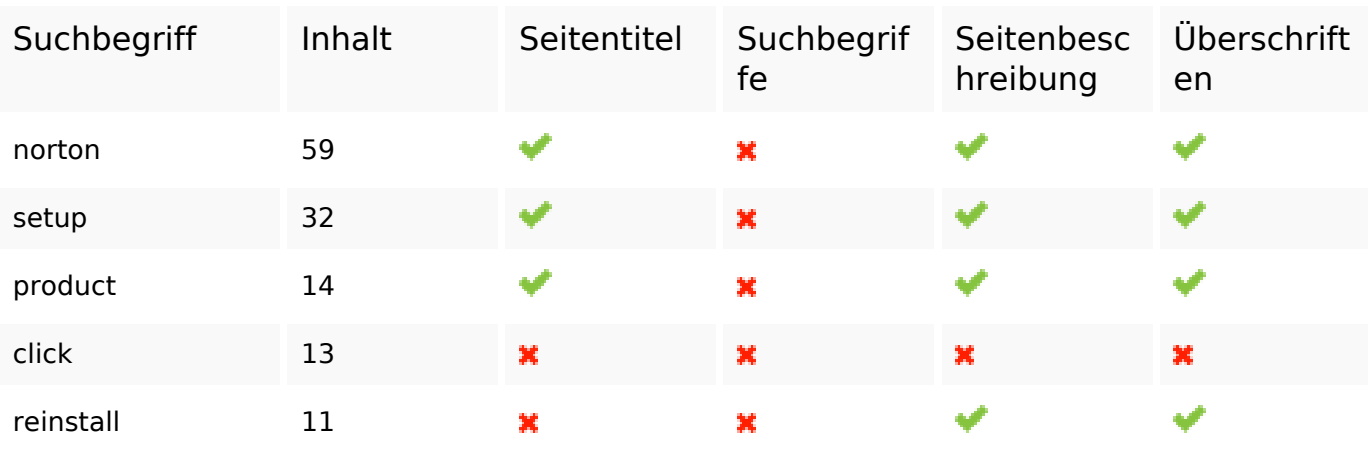

#### **Benutzerfreundlichkeit**

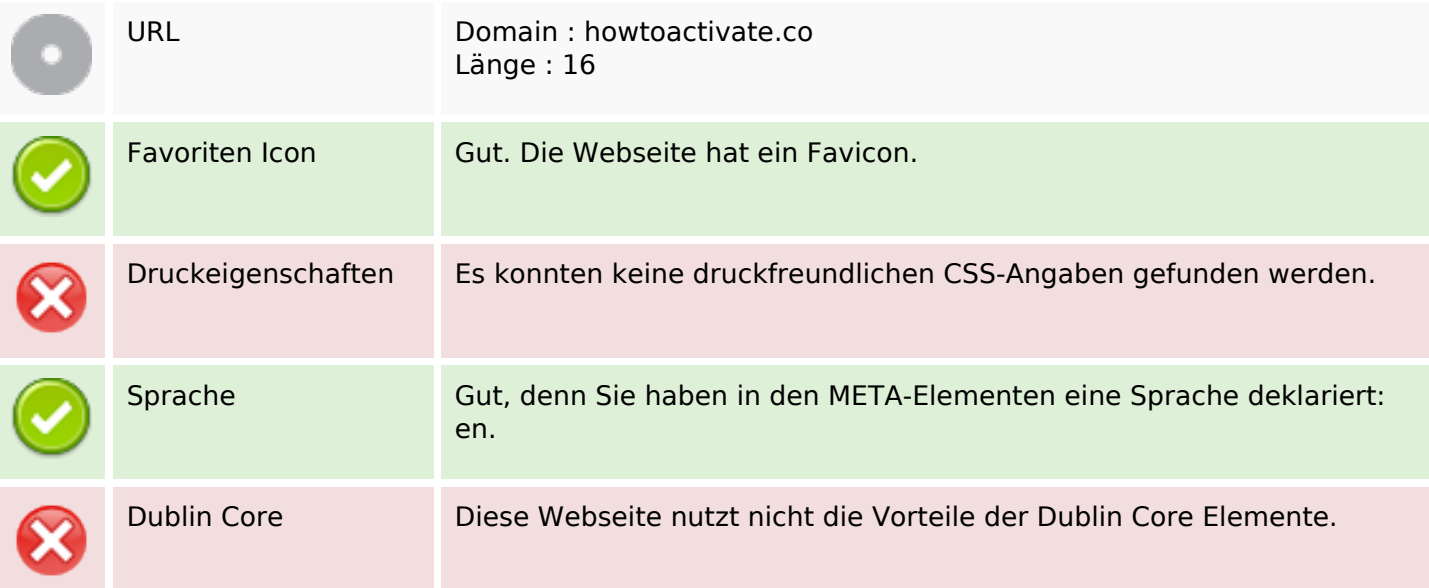

#### **Dokument**

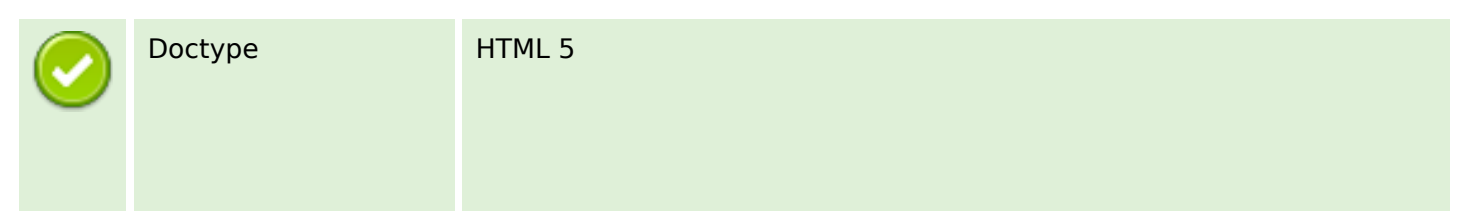

### **Dokument**

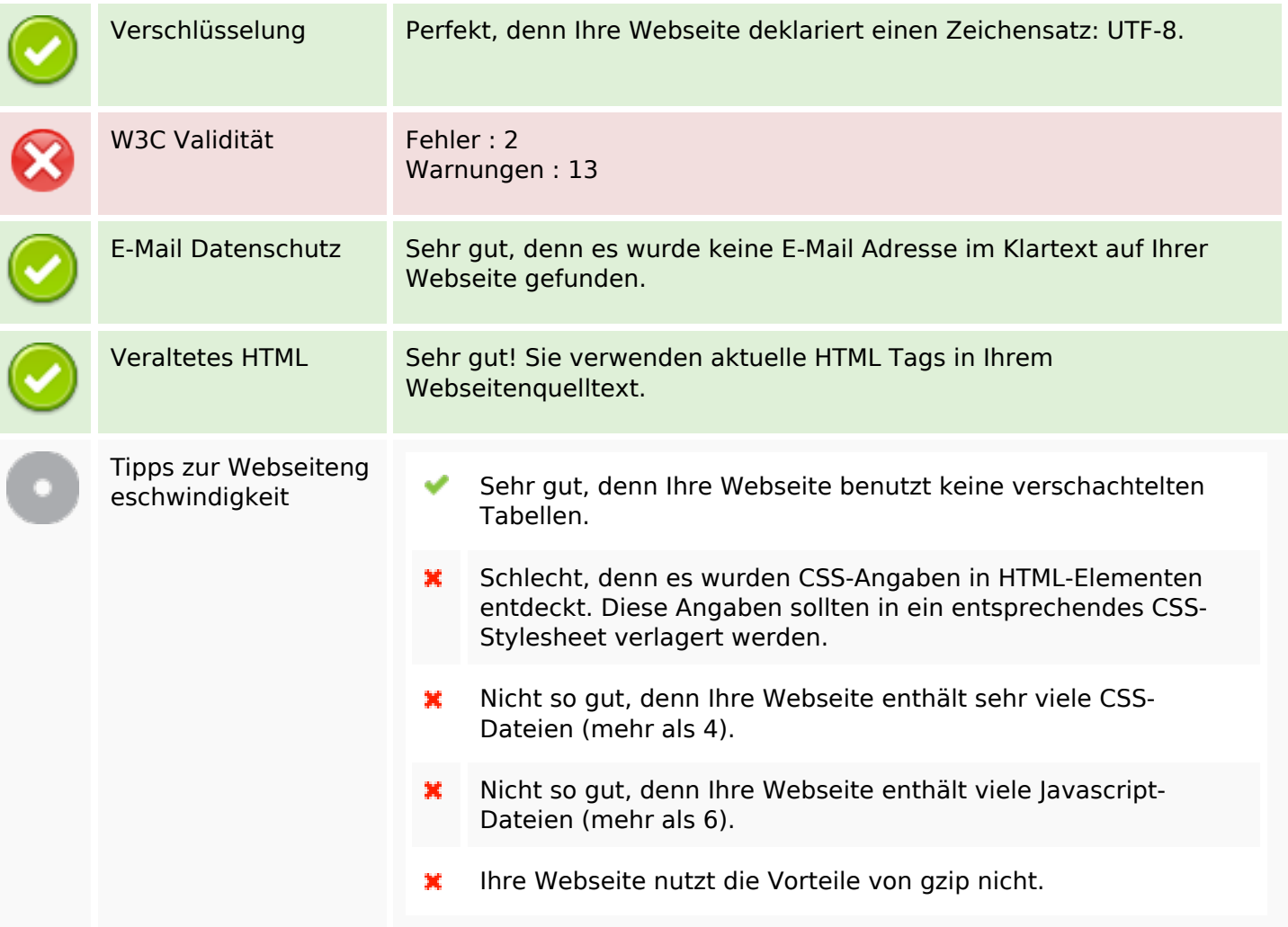

## **Mobile**

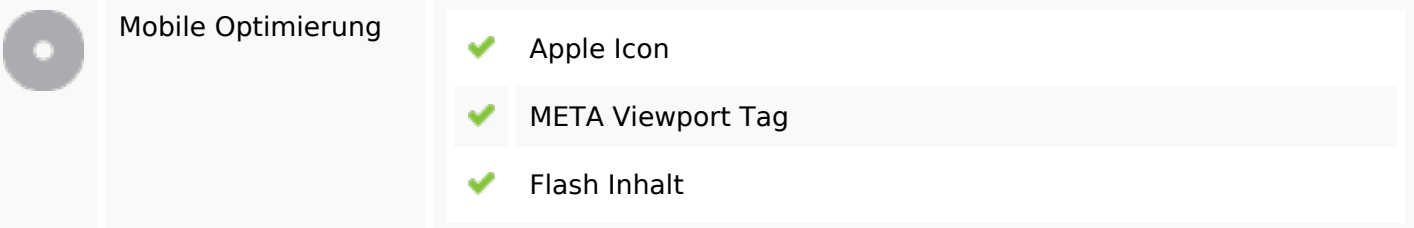

# **Optimierung**

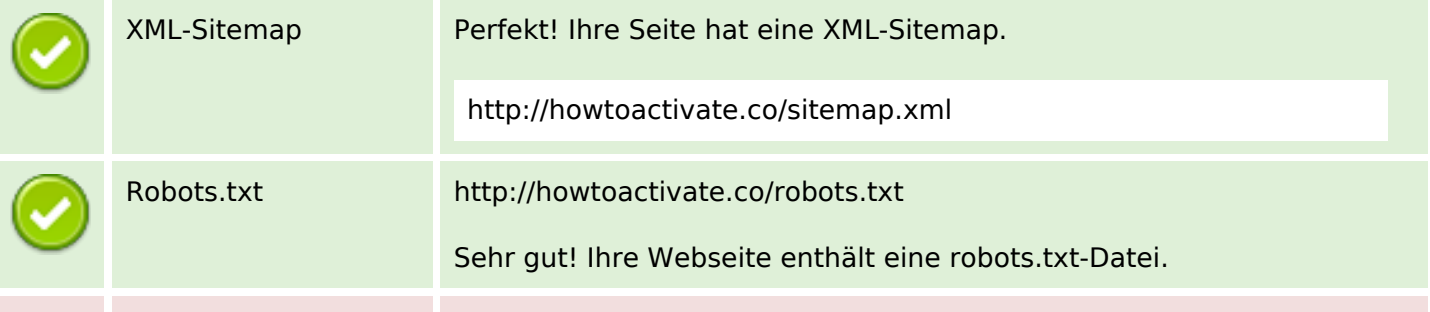

#### **Optimierung**

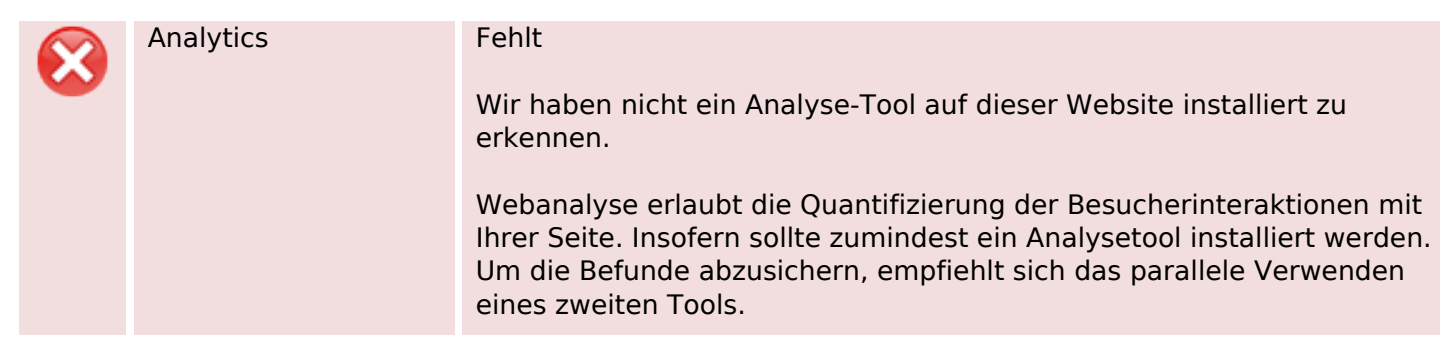